# CoCoALib Minicourse

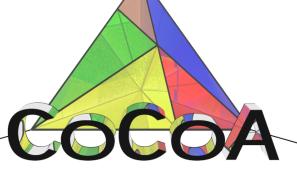

http://cocoa.dima.unige.it/

J. Abbott

### Recap of C++

- C++ is evolving: C++03, C++11, C++14, C++17(?)
- small language + standard template library (STL)

### C++ language

- explicit static typing
- few basic types: bool, int, double, char
- if ( cond ) { cmds } else { cmds } ← then is implicit!
- for (int i = 1; i <= n; ++i) { cmds }
- while ( cond ) { cmds }
- o continue, break, return
- user defined functions

# C++ Standard Template Library

- contains many basic functions e.g. sqrt, log
- STL is very large (and evolving)
  - books by Scott Meyers
  - book by Nikolai Josuttis
  - — websites cppreference, cplusplus, ...
- many "extended types"
  - input and output  $\longleftrightarrow$  screen
  - std::vector, array with indices from 0 to n-1 (not checked)
  - std::string for strings
  - iterators
  - common algorithms, smart pointers, ...

### **Each Read-Only Parameter**

- pass-by-const-reference is data-structure may be big

#### **Each Write-Only or Read-Write Parameter**

pass-by-reference

```
bool IsPrime(long n);
bool IsPrime(const BigInt& N);
void QuoRem(long& q, long& r, long a, long b);
BigInt ReduceMod(const BigInt& A, const BigInt& B);
void ReduceMod(BigInt& A, const BigInt& B);
```

# **Recap of Object Oriented Programming**

Object oriented is a set of guidelines for clean, safe programming.

An object is a value belonging to some "class"  $\longleftrightarrow$  "type".

- an object comprises 0 or more (private) data members
- constructors create an object (from given initial arguments)
- destructor destroys an object, incl. related resources
- accessor functions ("setter" and "getter" fns)
- member fns, friend fns ⇒ direct access to data members
- (non-friend) non-member fns ⇒ no access to data members

Example: see ex-c++-class.C

#### More advanced features of C++

- Exceptions:
  - alternative way of leaving a function
  - typically used to "report errors"
  - need specific exception handlers
- class inheritance, virtual functions, "polymorphism"
- template classes, template functions

## **Programming with CoCoALib**

## CoCoALib basic types:

- BigInt integers "without size limit"
- BigRat rationals "without size limit"
- ring various commutative rings CoCoA knows about
- RingElem element of a ring

# CoCoALib basic rings:

- RingZZ() ring of integers
- RingQQ() field of rationals
- NewZZmod(p) finite field
- NewPolyRing(RingQQ(), symbols("x,y,z"));

#### CoCoALib documentation

- many example programs, names of the form ex-XYZ.C
- useful example: ex-empty.C, does (almost) nothing
- HTML manual pages (where are they?)

### **Writing and Compiling**

First thing to do: create CoCoA::GlobalManager object

- → constructor initializes CoCoALib "foundations"
- --- destructor does final cleaning.

Easy way to start writing your program:

 $\longrightarrow$  take a copy of ex-empty.C (or another example) and edit it.

Compilation: simpler via a Makefile

#### **Exercises**

- look at all examples ex-c++-XXX.C, read, understand.
- look at ex-BigInt1.C
- look at ex-ring1.C, ex-RingQQ1.C, ex-RingElem1.C

Try compiling and running the examples (after understanding them!)

```
Try completing lesson2-fibonacci.C...
... and compiling it ...
... and running it!
```

## The End

John Abbott is an INdAM-COFUND Marie Curie Fellow.